# WILEY

## **Wiley Online Library**

# 快速使用指南

#### Wiley 中国

#### **china\_marketing@wiley.com**

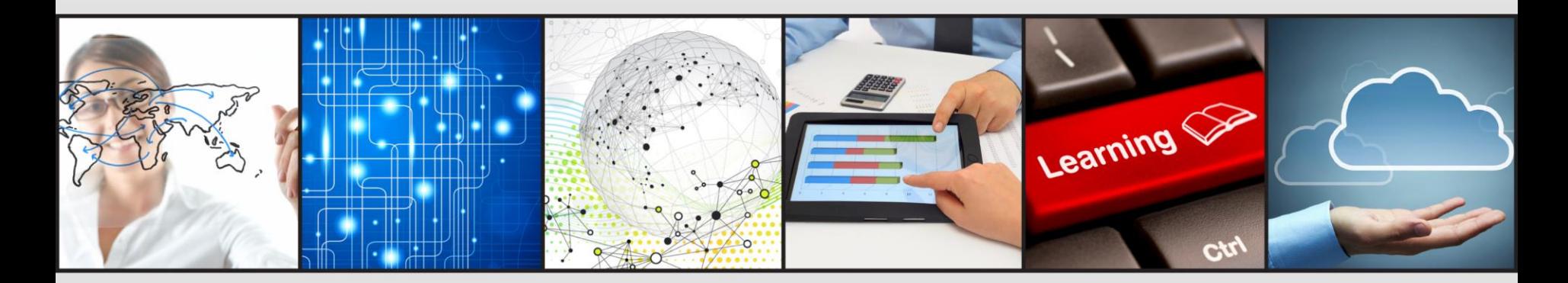

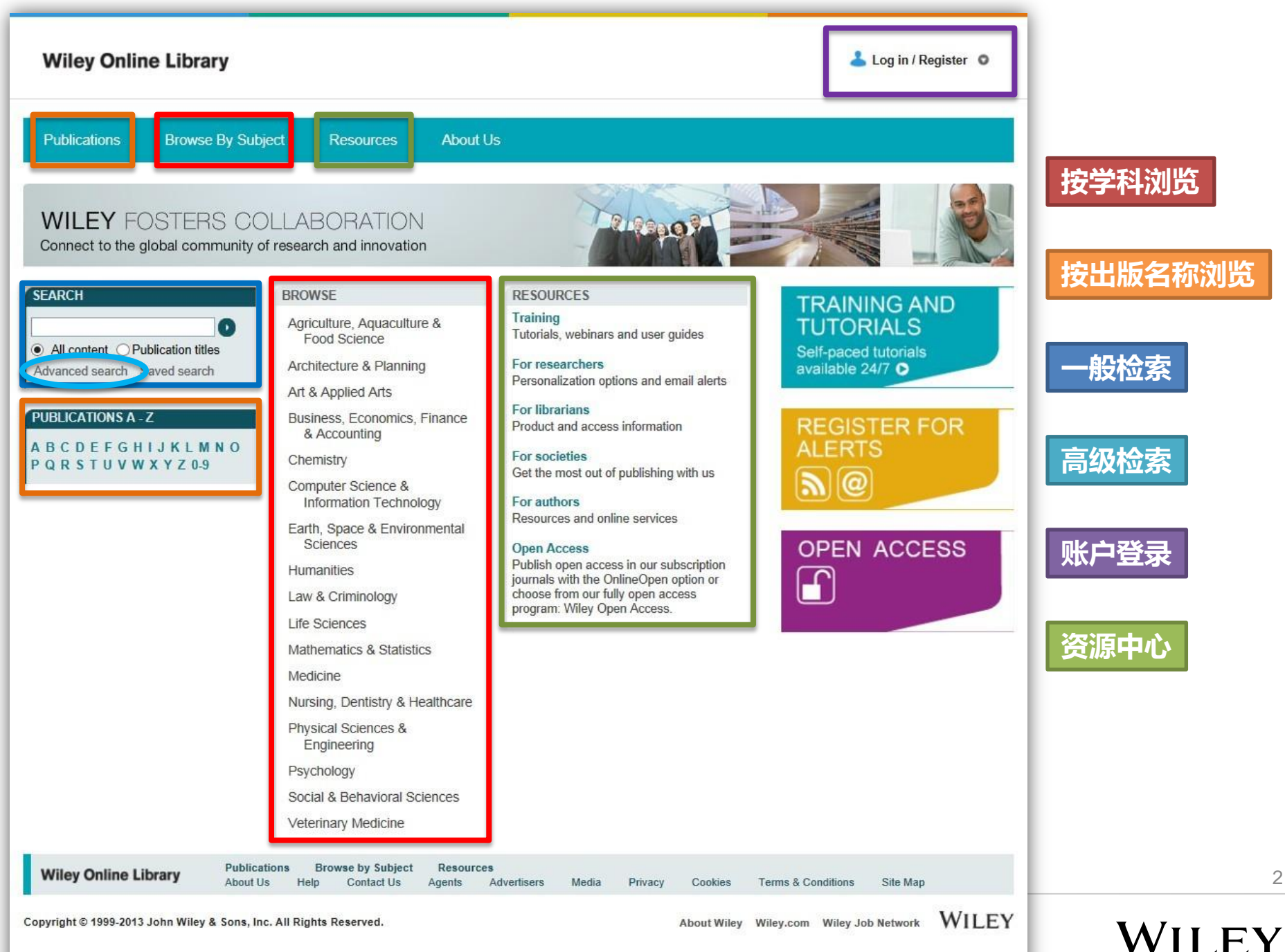

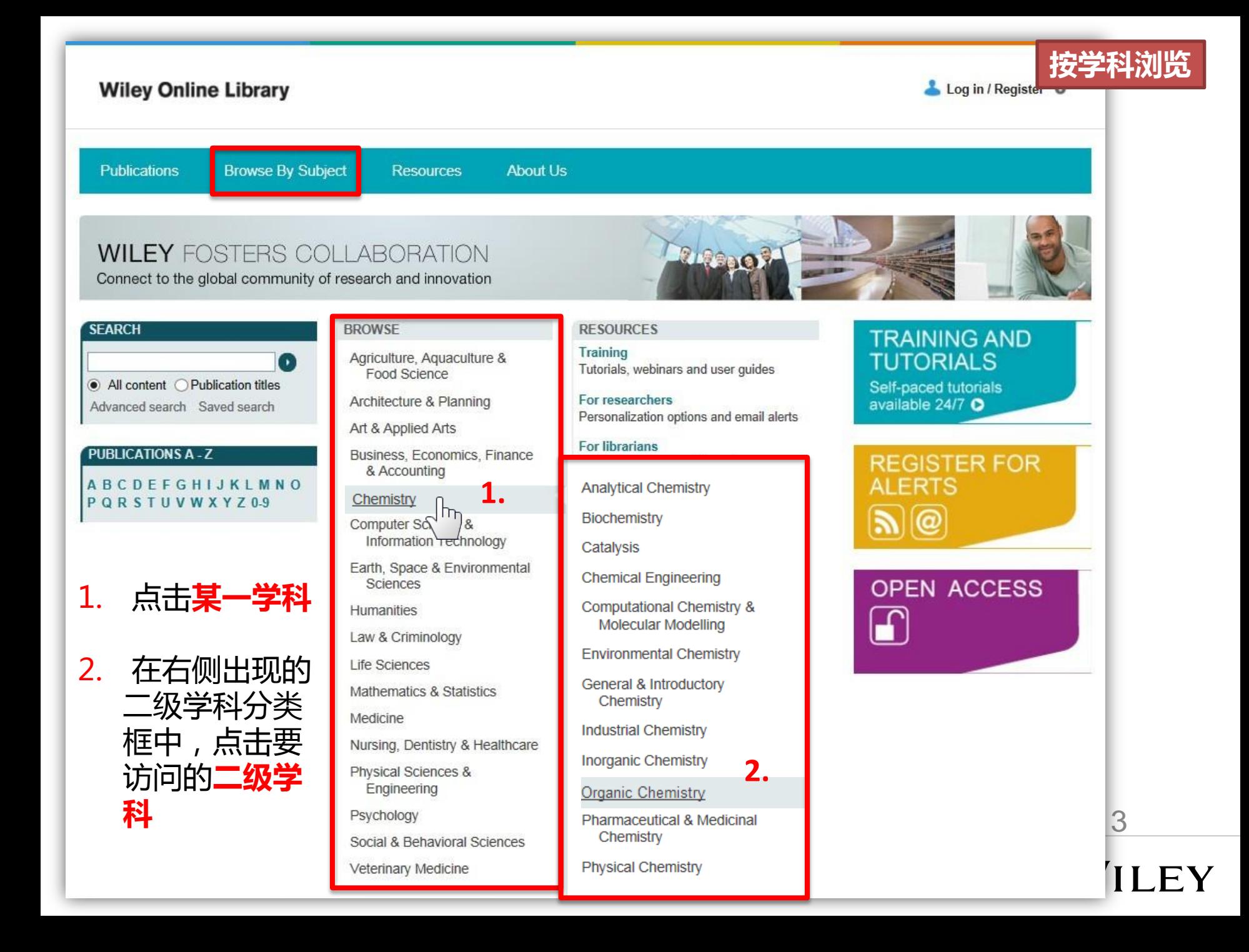

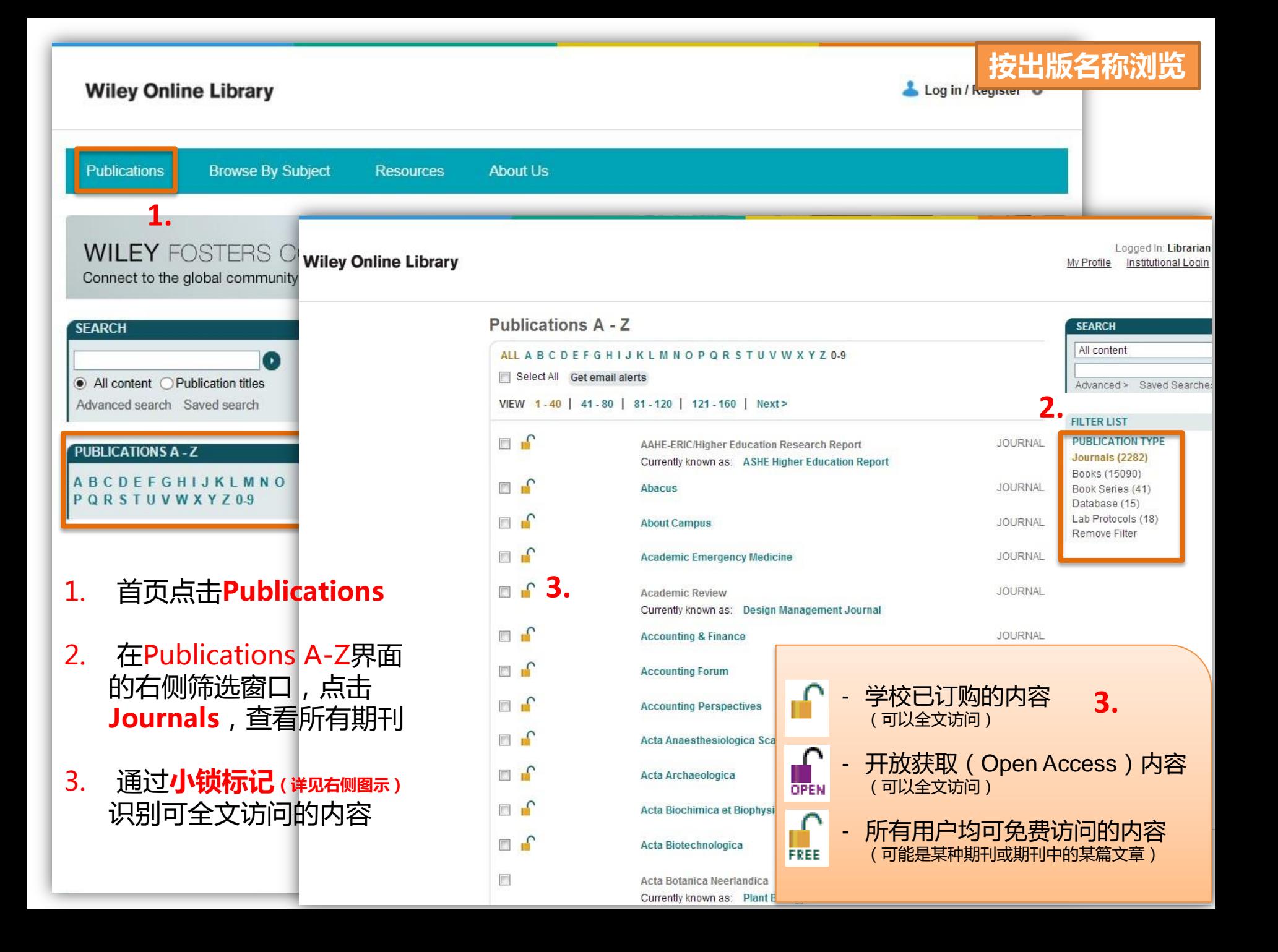

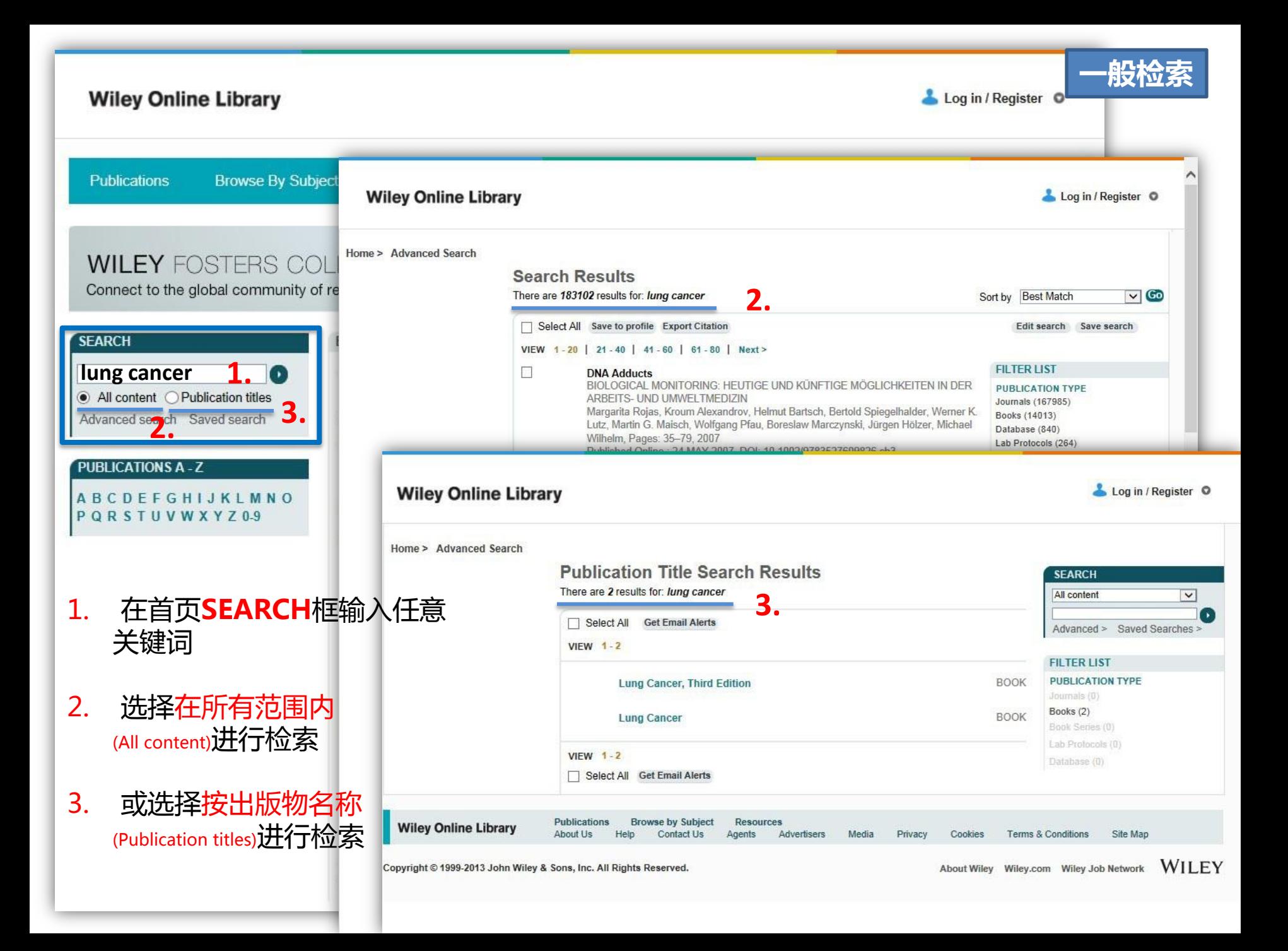

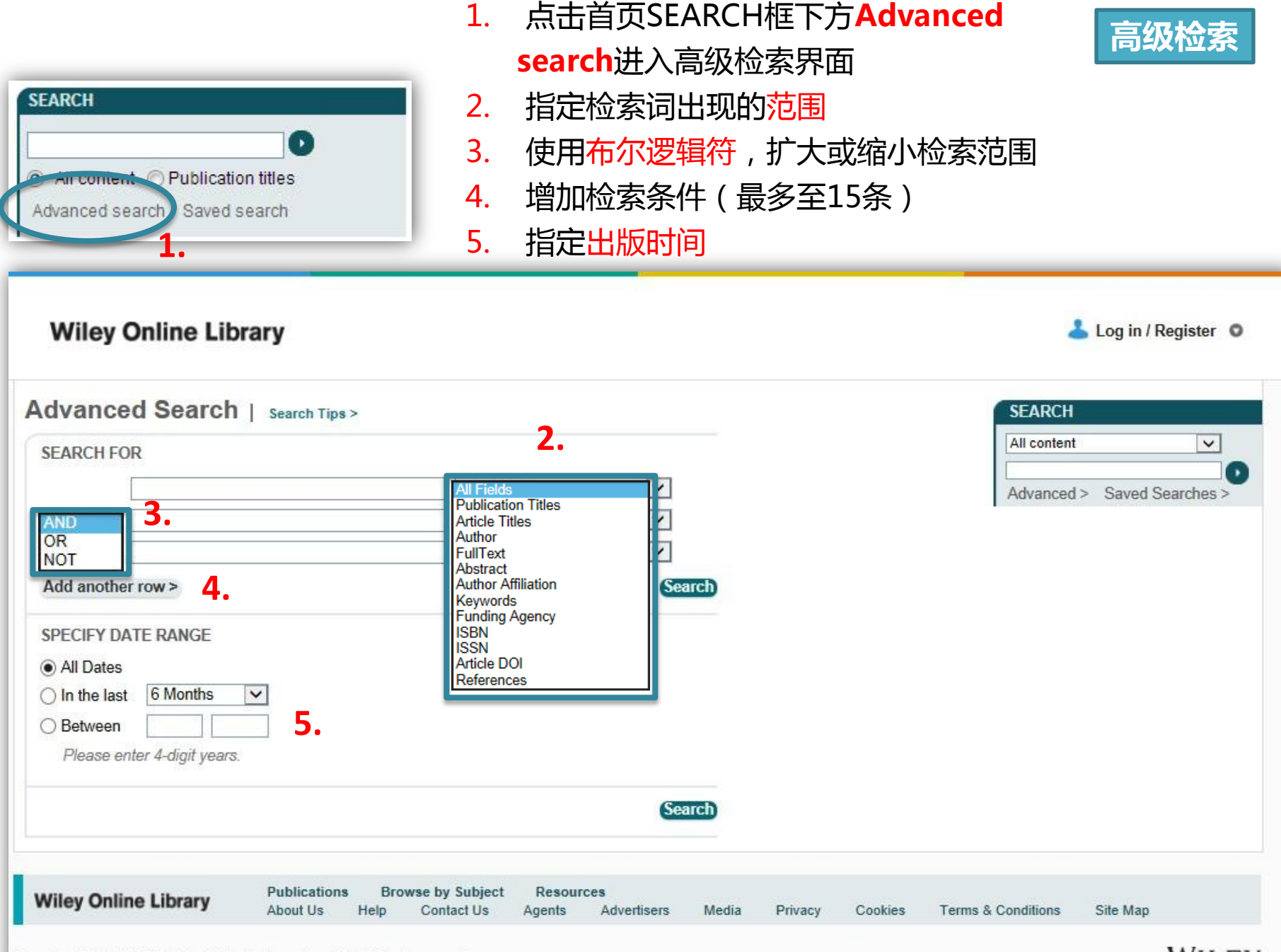

# Wiley中国·社交媒体

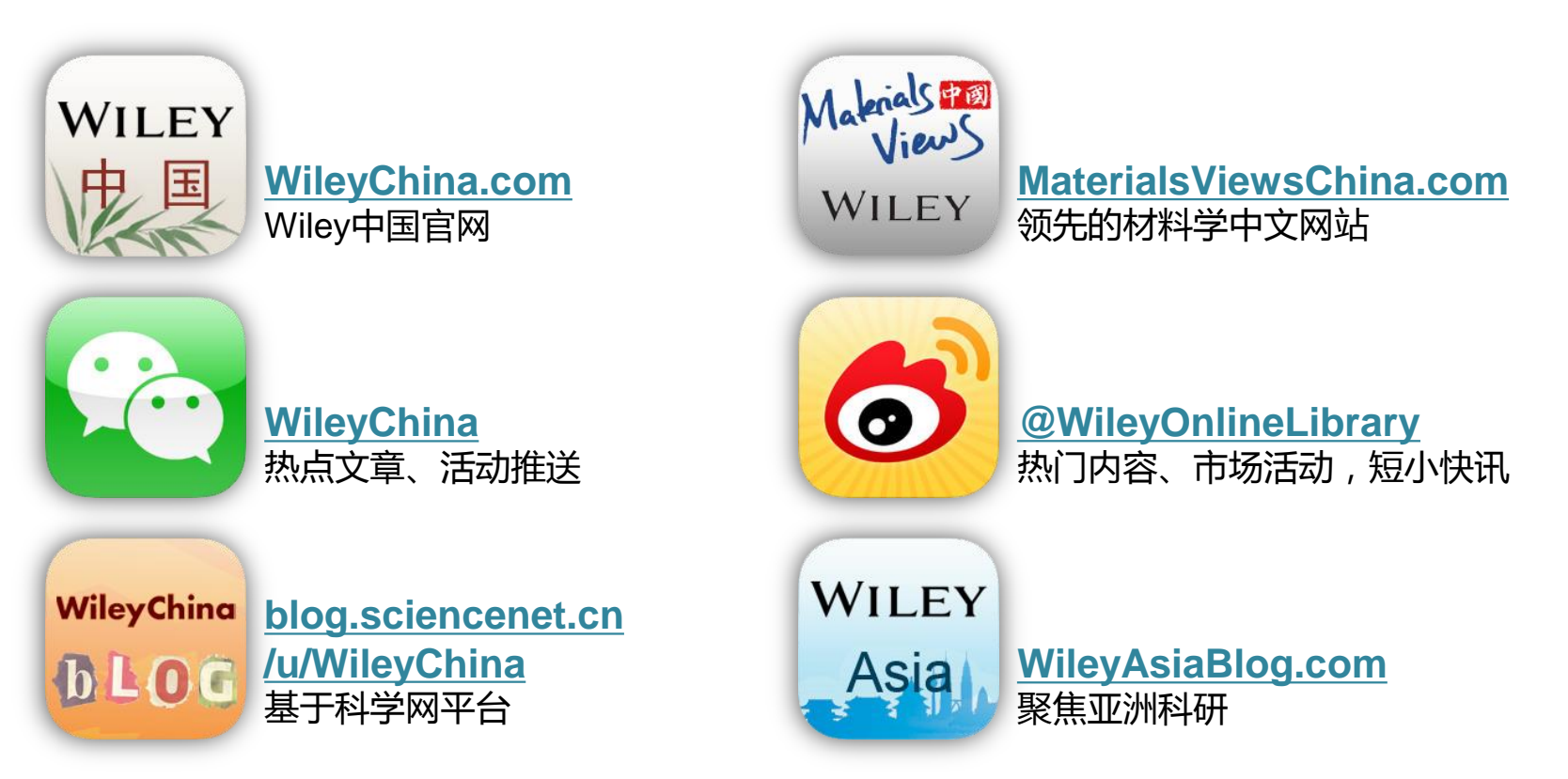

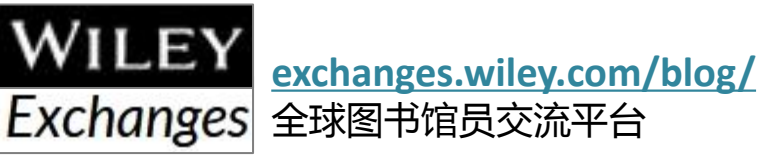

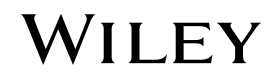

## 感谢您的参与和支持!

### **OnlineLibrary.Wiley.com**

**china\_marketing@wiley.com Wiley** 中国

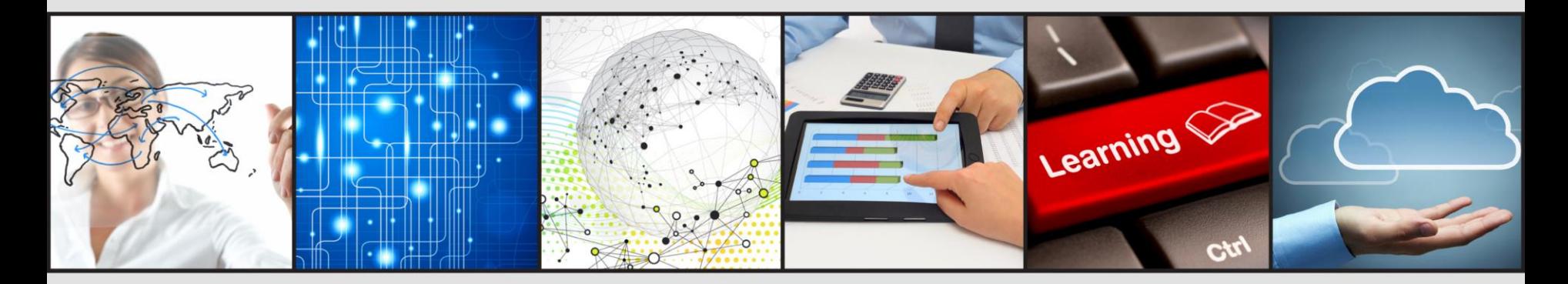